# CENTRAL UNIVERSITY OF JAMMU

# **DEPARTMENT OF MARKETING AND SUPPLY CHAIN MANAGEMENT**

**Lecture Plan**

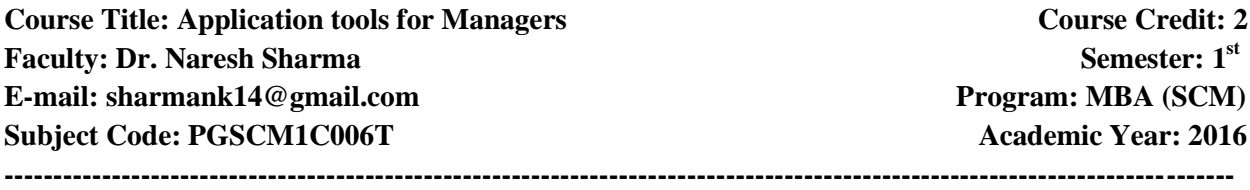

### **Course Description:**

The objective of this course is to provide an understanding in context with the application and working with operating system and application of relavant software's in business.

#### **Text Books:**

- Saxena, S., A First Course in Computers- Vikas Publishing House.
- Sinha, P.K., Computer Fundamentals BPB Publications

#### **Reference Books:**

• Morley, D. Parker, Charles S., Understanding Computers: Today and Tomorrow, Comprehensive Cengage Learnings-  $14<sup>th</sup>$  Edition

Mohan, P, Fundamentals of Computers- Himalaya Publishing House

## **Session Plan** (Each session will be of 60 minutes duration)

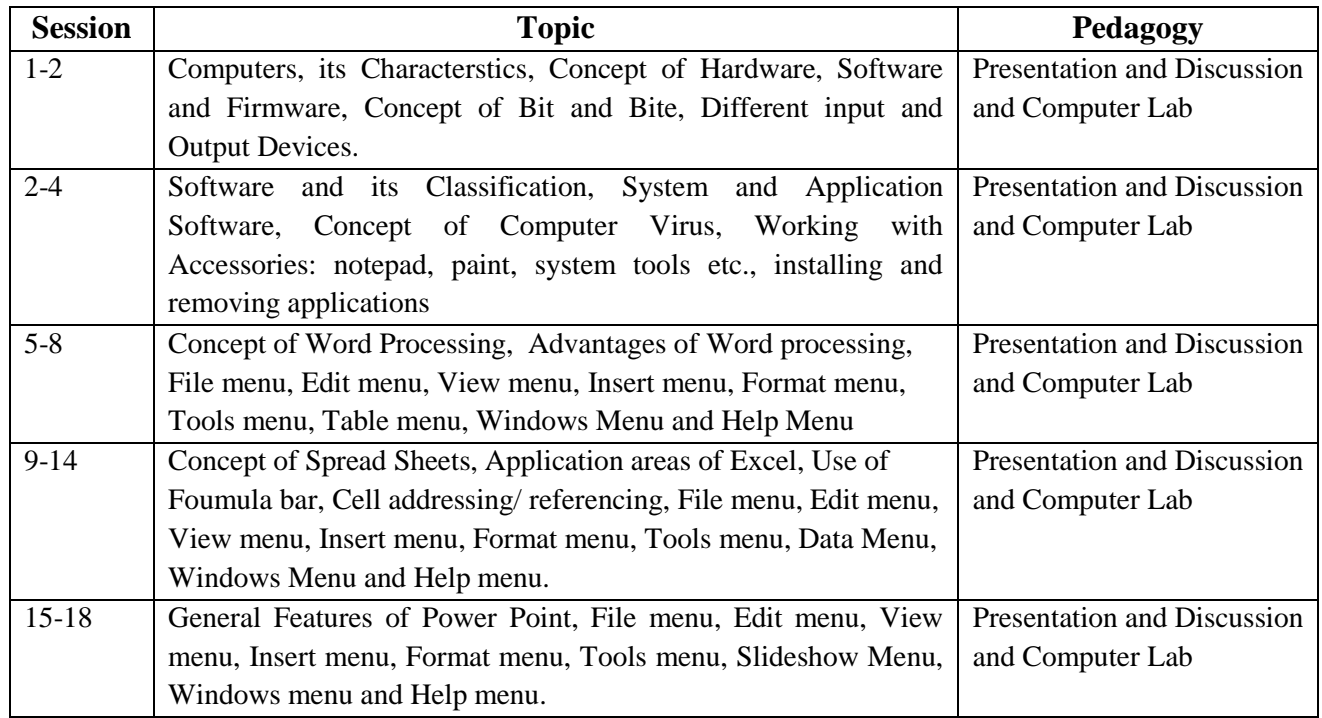

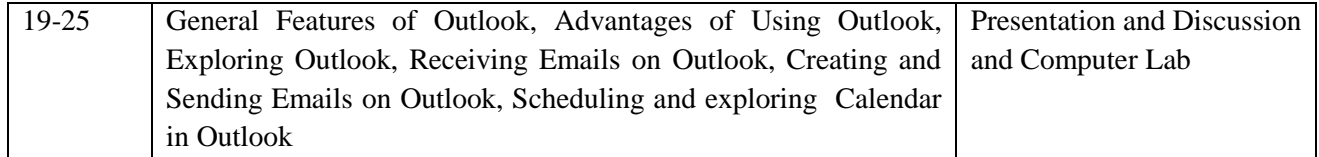